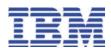

# IBM Migration Utility for z/OS™ and OS/390®

## Highlights

Allows customers to create standard COBOL reports using Computer Associates' Easytrieve® Plus language without requiring that the Easytrieve Plus product be installed

Leverages your existing
Easytrieve skills: continue to
modify your Easytrieve reports
using Easytrieve language and
immediately generate new
COBOL programs

Provides ability to augment
Easytrieve logic with embedded
COBOL subroutines and standard
COBOL programming

Provides superior efficiencies in I/O handling and memory management and improved performance in sorting and searching

Allows accessibility to all COBOL debugging tools

Enables porting of Easytrieve applications to any platform with a supported COBOL compiler including AIX® and OS/400®

#### Overview

The IBM Migration Utility for z/OS and OS/390 enables customers to create reports using Computer Associates' Easytrieve Plus language without the need for Easytrieve Plus to be installed, by creating IBM COBOL applications in place of the Easytrieve run-time interpreter. The IBM Migration Utility can be used in several ways:

- Existing Easytrieve reports can be converted once to standard IBM COBOL, then run and maintained as COBOL programs Modifications to reports can be made using the Easytrieve language, and converted to COBOL using the Migration Utility
- Existing Easytrieve programs can be converted to standard IBM COBOL, and enhanced or extended by embedding new COBOL statements in the programs.

 New Easytrieve reports can be generated using the Easytrieve language, and compiled directly into standard IBM COBOL with the Migration Utility. These can be ad hoc, one-time reports, or can be saved as COBOL applications for ongoing use.

The IBM Migration Utility reads
Easytrieve language statements,
converts them to a neutral
meta-format, generates standard
IBM COBOL statements, compiles
(and optionally saves), and executes
the compiled COBOL code. The
generated COBOL source can be
edited to include additional logic not
supported by Easytreive, or to make
modifications to report content as
required by changing business
conditions.

Sample JCL is provided for each job step in the translation process,

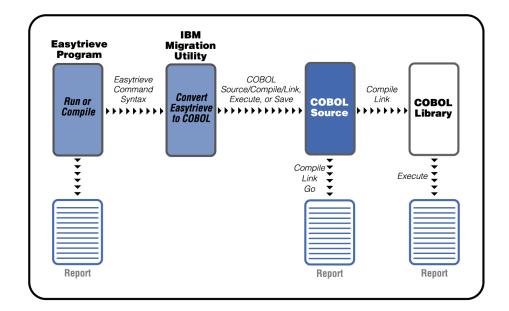

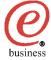

which can be adapted to the user's operating standards. The IBM Migration Utility for z/OS and OS/390 ships as a set of macros which interpret the Easytrieve syntax and generate the meta-format, and load modules which perform the rest of the conversion to COBOL. The sample JCL then invokes the COBOL compile, link, and go steps.

#### **Features**

- Enables customers to create standard COBOL reports using the Easytrieve Plus language
- Generates standard COBOL statements that can be imbedded in the Easytrieve Plus Program
- Utilities are available for converting Easytrieve Plus record layouts to COBOL copy books
- COBOL copy books can be directly used in Easytrieve Plus Programs

The IBM Migration Utility for z/OS and OS/390 supports the following file types:

- VSAM, QSAM, SAM
- DB2<sup>®</sup> (Native and Easytrieve Mode)
- Tape Files
- Unit Record Devices

#### **Benefits**

Use of the IBM Migration Utility for z/OS and OS/390 delivers the following benefits:

- Reduction of total cost of ownership
- COBOL I/O handling and memory management are more efficient
- COBOL Sorting and Searching are more efficient
- COBOL coexists better with other languages and environments
- COBOL debugging tools can be used for debugging
- More COBOL skills are available in the labor market for program support
- COBOL is portable to other platforms (subject to supplier's functional limitations).

# Hardware and Software Prerequisites:

The IBM Migration Utility for z/OS and OS/390 operates on OS/390 Version 2 Release 6, or later (5647-A01) or z/OS Version 1 Release 1, or later (5694-A01).

### **How to Order**

For full ordering options, visit our Web site at www.software.ibm.com/ad When ordering IBM Migration Utility for z/OS and OS/390, specify program number 5655-118.

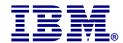

Copyright IBM Corporation 2002

IBM United States Silicon Valley Laboratory 555 Bailey Avenue San Jose, CA 95141

Printed in United States of America 04-02 All Rights Reserved.

IBM, OS/390, z/OS, OS/400, AIX, DB2 and the IBM Logo and e-business Logo are trademarks of the International Business Machines Corporation in the United States, other countries or both.

Easytrieve is a registered trademark of Computer Associates, International Inc. in the United States, other countries or both.

Other company, product and service names may be the trademarks, or service marks of others.

References in this publication to IBM products or services do not imply that IBM intends to make them available in all countries in which IBM operates.

Printed on the IBM Infoprint® Color 100 Full-Color Digital Printer.